## AutoCAD Активатор [Win/Mac] {{ НОВЫЙ }} 2023

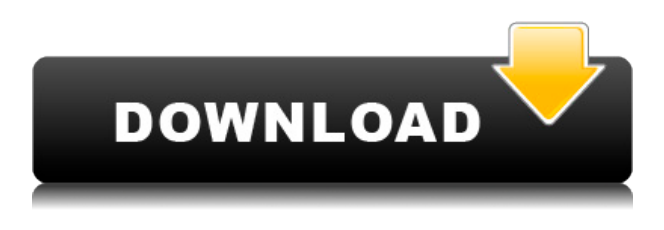

**Описание:** Концепции, принципы и методы AutoCAD, используемые как при разработке, так и при визуальном проектировании архитектуры. Курс охватывает использование AutoCAD 2002-2016. Завершение курса позволит вам сдать экзамен Architectural Visualization Associate. **Описание:** Программа охватывает основы AutoCAD, включая использование программы через различные приложения. Студенты создают 2D-чертежи для архитектуры и дизайна интерьера. Студенты изучат команды AutoCAD, включая создание основных чертежей AutoCAD, редактирование и сохранение чертежей, импорт и экспорт чертежей, печать и экспорт чертежей, а также использование AutoCAD для создания 2D-приложений. (5 лекций, 2 лабораторных) SUNY GEN ED -n/a; NCC GEN ED -n/a Предлагается: Весна В дереве сведений описание проекта AutoCAD, как и другие типы описательной информации, имеет соответствующее описание по умолчанию. Описание по умолчанию представляет собой пустую строку при первом открытии файла. По мере того, как вы печатаете, строится «настоящее» описание, и рисунок уточняется, так что, когда вы выходите, рисунок остается таким, каким вы его оставили, без ошибок или предупреждений. Ключи описания фактически не отображаются в свойствах точек. Как отобразить список свойств точки на полке свойств для динамического блока точек на холсте, описано в **Описание Автокад** Справочник по определению блока для полки Points. Это возможно только для динамических точек. Возможно, самый распространенный вопрос,

который возникает у студентов при изучении AutoCAD, — как закончить описание. \"Я поставлю CLOSE LINE с \"DEL\" в командной строке\" - это утверждение, которое исчезает из окна, когда вы вводите описание, где у вас нет \"CLOSE LINE\" или \ "DEL\" в командной строке.

## **AutoCAD С кодом активации For Windows {{ ??????н?? ?????? }} 2023**

AutoCAD] Скачать торрент 2017 LT Student Edition предназначен для студентов, и после его установки не требуется никакого дополнительного обучения для его использования. Если у вас есть новая учетная запись пользователя или вы используете подключение к удаленному рабочему столу для доступа к программному обеспечению, вы готовы к использованию AutoCAD Серийный ключ 2017 LT. Не нужно беспокоиться. Если вы только начинаете работать с AutoCAD Для Windows 10 Crack, вы можете скачать его совершенно бесплатно. Если вы хотите начать рисовать или отправиться в путешествие по дизайну, в загрузке AutoCAD 2013 каждый найдет что-то для себя. Принимая во внимание, что Onshape позволяет создавать 3D-модели без переноса проекта в Onshape, он не поддерживает столько типов файлов, сколько AutoCAD. Самое приятное то, что вы получаете неограниченное количество файлов для импорта/экспорта. Однако в AutoCAD вы можете экспортировать только файлы DWG. Несмотря на то, что существуют обходные пути, которые могут преобразовать файл .dwg в формат файла .dxf или .dwf. Sketchup отлично подходит для бесплатного 3Dмоделирования. Но у него нет функций, которые вы получаете в Autodesk или Sketchup. Это классное приложение для рисования, но оно не очень точное. Используйте Autodesk для 3D-моделирования и рендеринга. Это лучший бесплатный софт. Autodesk выпустила ошибку v12 beta 2, которая заключается в том, что вы не можете автоматически щелкнуть правой кнопкой мыши существующий слой в диалоговом окне «Слои», чтобы создать новый слой, используя выбранный слой. Вы можете создать новый слой, но вам придется активировать его вручную. Поскольку Autocad — это надежная профессиональная программа САПР с множеством инструментов, она требует хороших навыков работы с компьютером и черчения. Платная версия имеет расширенные инструменты и функции. Кроме того, Autocad предлагает широкий спектр документации, которая весьма полезна для начинающих и начинающих, имеющих базовые знания о программах САПР. Хотя цена программного обеспечения очень конкурентоспособна, в нем все еще отсутствуют некоторые функции. Лучшее в Autodesk то, что они предоставляют бесплатные обновления для совместимости, что делает программное обеспечение намного более мощным.Благодаря этим обновлениям вы можете полностью изменить способ выполнения своих рабочих процессов и дизайна. 1328bc6316

## **AutoCAD Бесплатный лицензионный ключ (Пожизненный) Код активации Windows X64 {{ ?????а??????? ?????? }} 2022**

Каждый, кто изучает, как использовать AutoCAD, должен знать, что обучение использованию программного обеспечения часто является проблемой. Учащиеся, которые подают заявки только на работу начального уровня в конце своего формального образования, могут не очень часто использовать AutoCAD. Им нужно научиться использовать его в реальном мире, но это прекрасная возможность научиться, и это жизненно важный навык. Одним из самых полезных приложений AutoCAD являются ярлыки команд. В AutoCAD их большое количество, и изучить их так же важно, как научиться рисовать. Если вы освоите эти сочетания клавиш, вы сможете сэкономить много времени при создании 2D-чертежей. Вы даже сможете рисовать сложные 3D-модели и создавать полнофункциональные 3Dчертежи всего несколькими щелчками мыши. Самое важное, что вам нужно узнать о ярлыках, — это основы редактирования. На самом деле в AutoCAD есть две разные программы, и понимание того, как они работают и как переключаться между ними, очень важно. В следующей части этого руководства по основам AutoCAD вы узнаете, как работает AutoCAD и как его использовать. Научиться пользоваться AutoCAD несложно для всех, кто хочет изучить программное обеспечение. Если вы только изучите основы, вы сможете использовать AutoCAD. Если вы пробовали программное обеспечение в течение определенного периода времени, вы можете понять его, чтобы вам было легче научиться его использовать, когда вы начнете изучать программное обеспечение. Вы обнаружите, что есть много вариантов научиться использовать AutoCAD в Интернете. Методы обучения, которые вы используете для изучения AutoCAD, будут зависеть от вашей индивидуальности, времени, бюджета и опыта. Ниже перечислены несколько важных шагов, которые можно использовать для изучения AutoCAD. На YouTube есть множество руководств по AutoCAD. Посмотрите эти видеоролики, если у вас есть свободное время и вы хотите научиться пользоваться AutoCAD. Обычно бесплатные уроки короткие и лишены структуры. Преимущество использования этих учебных пособий заключается в том, что вы можете просматривать их в любое время.Недостатком является то, что они являются лишь окном в том, как использовать AutoCAD. В большинстве случаев вы можете обнаружить, что в видеороликах не показано, как выполнить конкретную задачу, поэтому вам нужно будет прочитать руководство, чтобы использовать программное обеспечение.

как скачать автокад 2019 для студентов скачать шторы для автокада скачать лестницы автокад скачать шрифты автокад гост скачать шрифт гост автокад скачать гост шрифты для автокада скачать лисп для автокада скачать маркшейдер для автокада скачать программу автокад бесплатно с торрента

В течение многих лет я боялся того, как работает AutoCAD, и огромного количества его команд. Затем, когда я понял, как работает AutoCAD, я почувствовал облегчение. Теперь я знаю, какие команды использовать. Я могу заставить программу делать то, что я хочу. Изучение любого сложного программного обеспечения не так просто в начале. Однако, как только вы привыкнете к языку программирования, все станет очень просто. Будет легко получить базовое представление об AutoCAD, когда вы поймете, что нужно программе, что есть в программе и как использовать ее функции. Как только вы изучите основы, вы можете начать делать проекты. Если вы новичок в программном обеспечении, начните с коротких задач, ограниченных по времени. Каждое выполненное задание придаст вам уверенности. На более ранних этапах вы должны рассмотреть возможность работы со ссылкой на руководство. Это ускорит процесс обучения. Важно, чтобы вы изучили все основы программы. Хотя вы можете изучить его за час или меньше, вам придется потратить не менее 4 часов только на то, чтобы изучить только одну из функций AutoCAD. Затем добавьте время, потраченное на просмотр обучающих видеороликов на курсах адаптации, время, потраченное на руководство, тесты и сертификаты. На самом деле, у вас никогда не получится все правильно с первого раза. Я рекомендую потратить не менее четырех месяцев на использование программы. Это даст вам хотя бы общее представление об интерфейсе и о том, как работать с программой. **6. Является ли AutoCAD одной из сложных программ САПР и могу ли я использовать ее в работе?** AutoCAD — важная программа САПР, которую можно использовать в работе. Недостатком является то, что мне нужно много времени, чтобы научиться. Его память ограничена, и я не могу использовать Autocad для работы без лицензии, выданной компанией. В настоящее время я учусь в свое личное время, и мне придется уйти в отставку на моей работе.

AutoCAD — отличное программное приложение для архитектора. В дополнение к тому, что AutoCAD является превосходным средством 2D-моделирования, он также имеет отличные параметры, которые позволяют легко создавать макеты, моделировать и чертить, а также точный и отзывчивый механизм рисования. Кроме того, AutoCAD — это бесплатное (Microsoft Office) программное приложение, которое можно использовать в сочетании с большинством систем на базе Windows. Студенты, освоившие AutoCAD, могут рассчитывать на разработку проектов и проведение занятий. Они могут обучать других работе с AutoCAD и использовать это программное обеспечение, чтобы помочь своим ученикам подготовиться к карьере. После того, как программное обеспечение будет

загружено, наступит время установить программное обеспечение на ваш компьютер. Хотя его будет проще использовать в операционной системе Windows, AutoCAD можно запускать в операционных системах Macintosh или Linux. Вам нужно скачать установщик с сайта производителя. Некоторые программы, такие как AutoCAD LT, будут доступны бесплатно на сайте производителя, в то время как для загрузки других, таких как AutoCAD R14 или выше, может потребоваться оплата. За прошедшие годы появилось несколько других программ, которые пытались реализовать возможности визуального черчения AutoCAD. Мы рассмотрим основные различия между ними и сравним два основных клона AutoCAD в следующем блоге. Для пользователя с ограниченным бюджетом вы также можете рассмотреть альтернативы CorelDraw и Autodesk. Вы можете начать с таких инструментов, как FreeForm, а затем привыкнуть к AutoCAD. CorelDraw — отличная альтернатива AutoCAD, вы можете выполнять большинство тех же функций и создавать сложную графику. Хорошее место для начала знакомства с AutoCAD — просмотр видеотеки, чтобы узнать, какие вещи вы можете делать с AutoCAD. Затем вы можете начать с создания вашего первого рисунка. Как только вы это сделаете, вы можете перейти к созданию своей первой модели.

<https://techplanet.today/post/requisitos-para-descargar-autocad-link> <https://techplanet.today/post/descargar-autodesk-autocad-clave-de-licencia-2022-en-espanol> <https://techplanet.today/post/descargar-bloques-de-banos-para-autocad> <https://techplanet.today/post/descarga-gratis-autocad-201-con-llave-actualizar-2023-espanol> <https://techplanet.today/post/descargar-formato-a4-para-autocad>

**Б. AutoCAD LT + AutoCAD** Помимо AutoCAD, вы также изучите AutoCAD LT. Это отличный трамплин для начинающих, которые хотят начать рисовать в AutoCAD. AutoCAD LT прост в освоении и использовании, что делает его идеальным для базового черчения. Если вы обнаружите, что у вас есть проблемы с изучением команд, не расстраивайтесь. Отличный способ изучить AutoCAD — начать с самого начала и пройти обучение. Это быстрый способ изучить основы и получить максимальную отдачу от вашего обучения. Еще один отличный способ изучить основы AutoCAD — использовать пробную версию, пока вы не наберете достаточно опыта. После этого вы можете приобрести полную версию AutoCAD. Сложная часть изучения AutoCAD заключается в том, что речь идет о *технические знания* что вам нужно учиться. Дизайнеры часто сталкиваются с важным вопросом: если они изучают AutoCAD только в школе, смогут ли они с легкостью писать файлы Adobe Illustrator и Inventor? *нет*? AutoCAD — это мощное программное обеспечение для создания 2D- и 3D-чертежей, которое используется большинством архитектурных, инженерных и производственных компаний. Это широко используемая программа с отличной кривой обучения. Есть много разных способов изучить AutoCAD и преуспеть в нем. Хорошей новостью является то, что

некоторые инструкторы и курсы проводят обучение работе с программным обеспечением AutoCAD. Это поможет вам быстро приступить к процессу рисования и проектирования. Даже если вы изучите только несколько концепций и методов AutoCAD, вы сможете быстро научиться создавать любые 2D- и 3Dчертежи. Еще одна хорошая вещь в изучении AutoCAD в профессиональных дизайнерских программах, таких как упомянутые выше, заключается в том, что эти фирмы понимают, что новички обычно лучше учатся на практике. Таким образом, они предлагают учебные пособия и другие формирующие методы обучения.

<http://www.kiwitravellers2017.com/2022/12/17/скачать-кейген-для-автокад-2015-work/> [https://trg2019.net/wp-content/uploads/2022/12/2019\\_NEW-1.pdf](https://trg2019.net/wp-content/uploads/2022/12/2019_NEW-1.pdf) <https://bullseyebow.com/wp-content/uploads/2022/12/izabrein.pdf> <https://www.psygo.it/шаблоны-листов-для-autocad-скачать-repack/> <https://iscamelie.com/wp-content/uploads/2022/12/NEW.pdf> [https://xtc-hair.com/wp-content/uploads/2022/12/Autodesk\\_AutoCAD\\_\\_\\_\\_\\_\\_WIN\\_\\_MAC\\_x3264\\_\\_\\_\\_\\_20](https://xtc-hair.com/wp-content/uploads/2022/12/Autodesk_AutoCAD______WIN__MAC_x3264_____2022.pdf) [22.pdf](https://xtc-hair.com/wp-content/uploads/2022/12/Autodesk_AutoCAD______WIN__MAC_x3264_____2022.pdf) <https://www.mjeeb.com/скачать-бесплатно-autodesk-autocad-лицензионный-к/> <http://www.xpendx.com/wp-content/uploads/2022/12/AutoCAD-Windows-1011-2023.pdf> <https://portugalexpatlife.com/wp-content/uploads/2022/12/malader.pdf> <https://crossroads-bv.nl/wp-content/uploads/2022/12/genkay.pdf> <https://rerootyourlife.com/2022/12/16/autodesk-autocad-скачать-бесплатно-cracked-пожизненный/> <https://slitetitle.com/скачать-рамку-формата-а3-для-автокада-hot/> <http://insenergias.org/?p=127679> <https://www.corsisj2000.it/скачать-автокад-2017-бесплатно-на-русско/> <https://soyadoracion.com/autocad-20-1-скачать-ключ-продукта-полный-регис/?p=7425> <https://malekrealty.org/autodesk-autocad-с-кодом-активации-с-кейгеном-pc-windows-пос/> <https://www.ibjf.at/wp-content/uploads/2022/12/bentval.pdf> <https://rerummea.com/wp-content/uploads/2022/12/ailepal.pdf> <https://bodhirajabs.com/autocad-2020-скачать-для-студентов-work/> <https://powerzongroup.com/wp-content/uploads/2022/12/Autodesk-AutoCAD-WIN-MAC-X64-2023.pdf>

Вы также можете узнать, как перемещаться по окну чертежа AutoCAD различными способами. Например, когда вы рисуете, вы можете перемещаться с помощью клавиш со стрелками на клавиатуре или с помощью мыши, чтобы указать на часть рисунка, к которой вы хотите перейти. Вы также можете перемещаться с помощью команд, выбрав опцию меню или панели инструментов. AutoCAD является одним из самых популярных инструментов САПР. Нет никаких сомнений в том, что AutoCAD — это простой в освоении инструмент, но как насчет AutoCAD LT? Если вы хотите изучить этот инструмент, вы должны тщательно обдумать его. LT очень мощный, но также имеет некоторые сложные рабочие процессы. По большей части AutoCAD является гибким и мощным инструментом. Но вы должны иметь в виду, что как дизайнер или техник, вы должны сначала знать основы. Так что продолжайте изучать и осваивать AutoCAD, если вы хотите изучить возможности программы для проектирования и управления данными. AutoCAD — это инструмент проектирования, который широко используется в

очень большом количестве областей. Хотя AutoCAD имеет крутую кривую обучения, как только вы освоите его, им будет очень легко пользоваться. Онлайнверсию легко освоить, и вы обнаружите, что можете сразу же приступить к ее использованию. Выбирая обучение AutoCAD, вам нужно решить, хотите ли вы обучение один на один или групповой курс. Инструкции один на один действительно больше ориентированы на работу с программным обеспечением, и, вероятно, они будут больше похожи на учебник, чем на учебную среду. Преимущество в том, что у вас есть возможность практиковать то, что вы изучаете, с вашим инструктором. Групповой курс может предложить более персонализированную среду обучения, и вы сможете изучать AutoCAD и другие программы у разных преподавателей. AutoCAD LT (версия AutoCAD для небольших компаний и тех, кто только начинает свою деятельность) — это программа, полностью отличающаяся от AutoCAD. У большинства пользователей AutoCAD нет опыта работы с ним. Есть плюсы и минусы его использования.Вы обнаружите, что LT намного проще в освоении, но вы обнаружите, что у вас гораздо меньший набор функций, чем у AutoCAD. Таким образом, вы обнаружите, что LT проще в использовании.